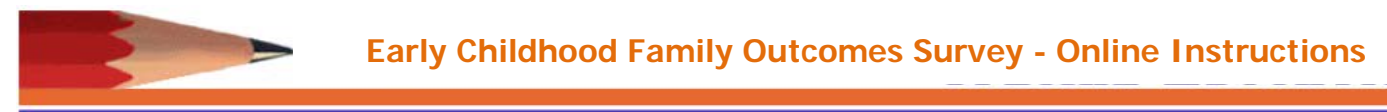

In accordance with IDEA, as part of The Special Education Annual Performance Report, each local education agencies (i.e. school districts) is required to survey families on how they have facilitated family involvement in their child's education. Annually, usually around annual review time, we provide parents the opportunity to participate in the survey. To meet our required family involvement data collection, under our current circumstances, we are providing families the opportunity to complete the survey online. This guide will assist you with completing the family survey on line. If you need assistance in completing the online survey please contact\_\_\_\_\_\_\_\_\_\_\_\_\_\_\_\_\_\_\_\_\_\_ at\_\_\_\_\_\_\_\_\_\_\_\_\_\_\_ or IDEA Data & Research at 501-916-3219.

Surveys are confidential. Once you complete the survey and click submit it, your answers are in the State's database and cannot be accessed by the local education agency. Please answer honestly. Your answers help guide program improvement activities.

To use the online survey go to<https://arksped.ade.arkansas.gov/Applications/Surveys/>

- 1) Select Family Outcomes Survey link from active survey list
- 2) Sign in with:
	- a. User ID: <u>\_\_\_\_</u> \_\_\_\_ \_\_
	- b. Password:
	- c. Click on: Sign In
- 3) Click on the survey needed:
	- a. Early Childhood Family Outcomes Survey (English)
	- b. Early Childhood Family Outcomes Survey (Spanish)

The survey will open on the screen. Please enter your child's demographic information. If the information is not available, it can be left blank. Screen shotsare provided to enhance understanding of the process

- 4) Resident LEA:
	- a. Click on the arrow and select the school district in which Resident LEA(District) you reside. They are listed in alphabetical order.
		- ARKADELPHIA SCHOOL DISTRICT ( ▼

Autism Deaf-Blindness **Hearing Impairments Multiple Disablities** 

Orthopedic Impairments Other Health Impairments Preschool Disabled (Non-categorical) Speech/Language Impairments **Traumatic Brain Injury** 

- 5) Race/Ethnicity: Please select all that apply
- Race/Ethnicity I Hispanic/Latino American Indian/Alaskan Native Asian Black Native Hawaiian/Pacific Islander White Disability - Select -
- 6) Disability: Click arrow, choose **ONLY**students primarydisability
- 7) For each statement, please select the best response. Your knowledge may be between the descriptions provided; if so, you would select answers  $2, 4$ , or 6. Chasanaloush a'hlide wou pachendrachau uou eh lleu wol en

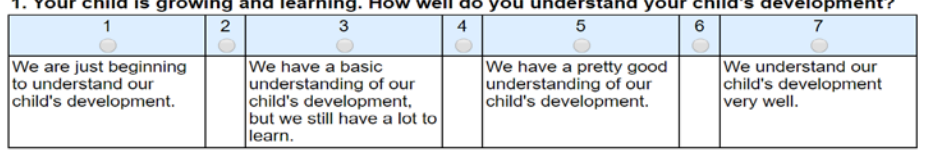

- 8) Click "Submit" to complete your survey
- 9) If you get a popup message,
	- a. Please check the indicated question to see if your selection is marked.
	- b. Click "Submit" again

Thank you for taking the time to complete the survey.

- **Active Surveys**
- **Special Education Early Childhood Services Survey** Family Outcomes Survey - School Age & Early Childhood